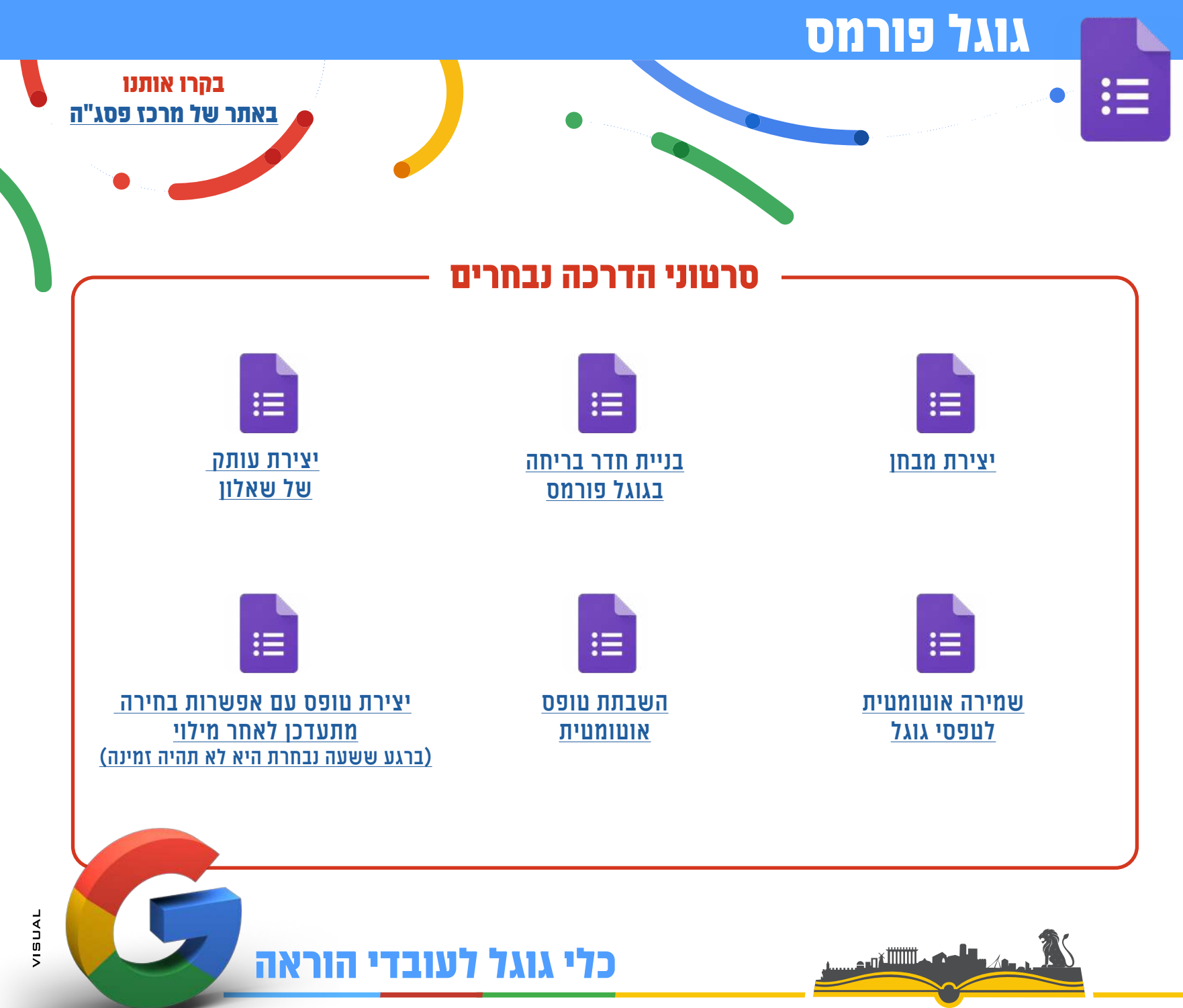

מרכז פסג"ה חרדי - ירושלים<br>וואור א אול אור